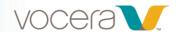

## Introduction to Vocera Vina Web for End Users

## **Course Description**

Welcome to Introduction to Vocera Vina Web for End Users! In this 30-minute course, you'll learn how to use Vina Web for messaging, calling, and alerting.

## **Learning Objectives**

By the end of the course, you should be able to:

- Recall how to access the Vocera Platform Web Console
- Demonstrate how to set your availability and create a custom presence message
- Describe how to begin a new Chat message to a single user, to a group, and with patient context
- Identify how to customize a message with quick responses and acknowledgement requests
- Demonstrate how to add participants to an existing conversation
- Describe how to leave a conversation
- Recall how to view the Archive
- Describe how to compose a Mass Notification
- Explain how to place a call and enable console calling
- Explain how to send Templates and respond to Alerts

Vocera Communications, Inc. T: 408 882 5100